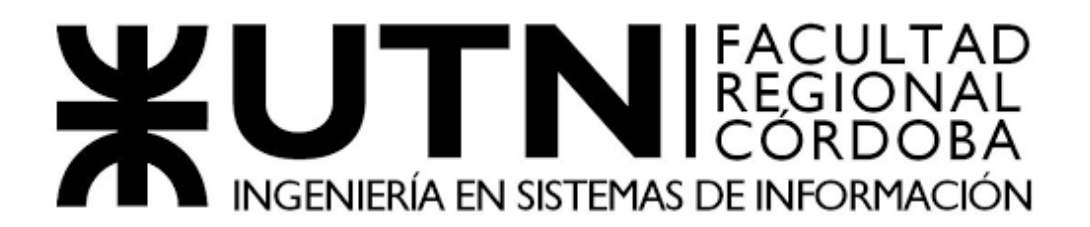

*CÁTEDRA PROYECTO FINAL - AÑO 2022*

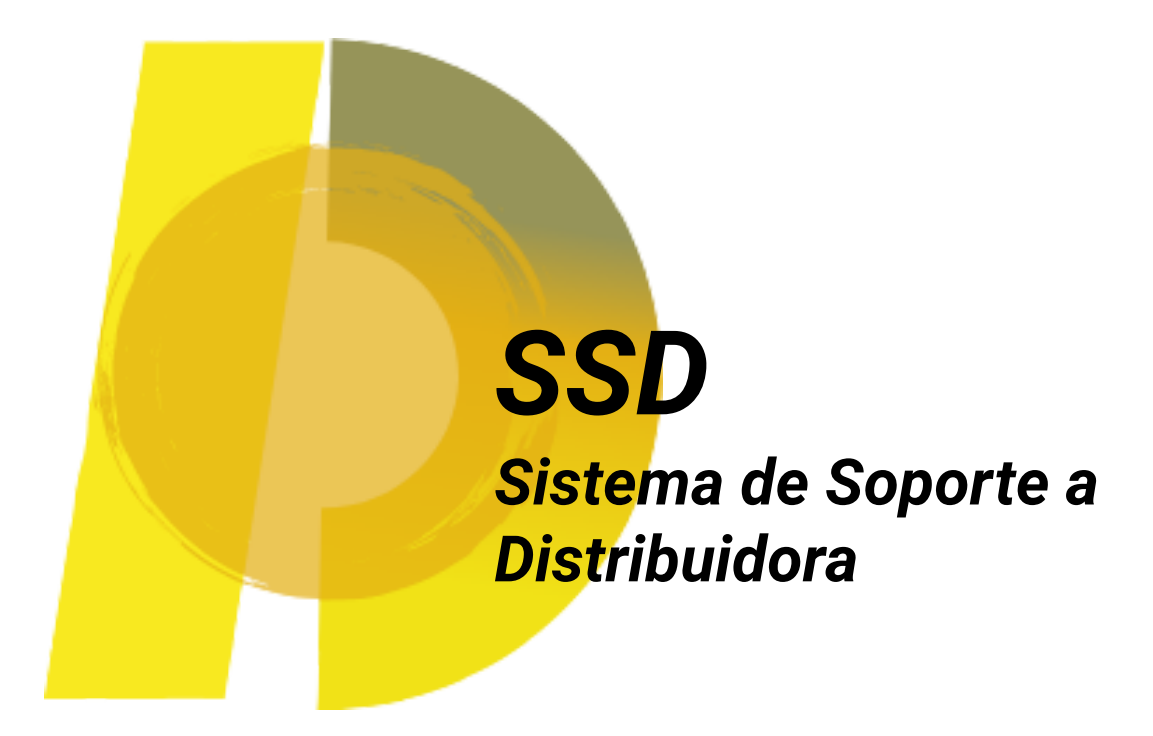

# **CURSO: 5K2**

# **DOCENTES:**

Ing. Zohil, Julio César Nelson (Adjunto) Ing. Liberatori, Marcelo Sadí (JTP) Ing. Jaime, María Natalia (JTP)

# **GRUPO 1:**

Barbaran, Gonzalo Manuel - 79873 Belbruno, Javier Alejandro - 67359 Guzmán, Mónica Valeria - 45477 Lenta, Ariel Eduardo - 79332 Neschisi, Carlos Joaquín - 78880

# **Sistema Soporte** Distribuidora SSD

# Solución de Negocio para Distribuidora Central

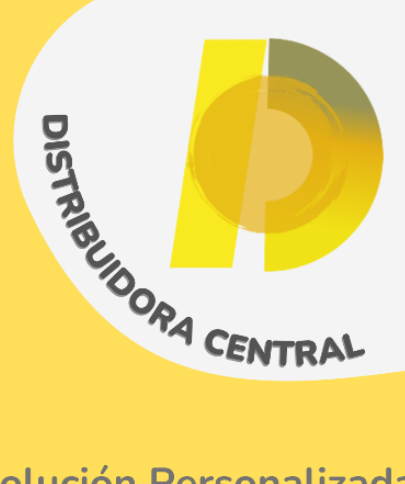

Mantiene la simplicidad de uso, adaptándose a los procesos de la empresa.

Proporciona control en las comunicaciones con los clientes

Mejora la productividad y la eficiencia de los trabajadores.

Brinda reportes utiles para la toma de decisiones.

# Con las mejores tecnologías

SSD está desarrollado con las herramientas que son tendencia en el mercado. Más versátil, más escalable. más innovadora.

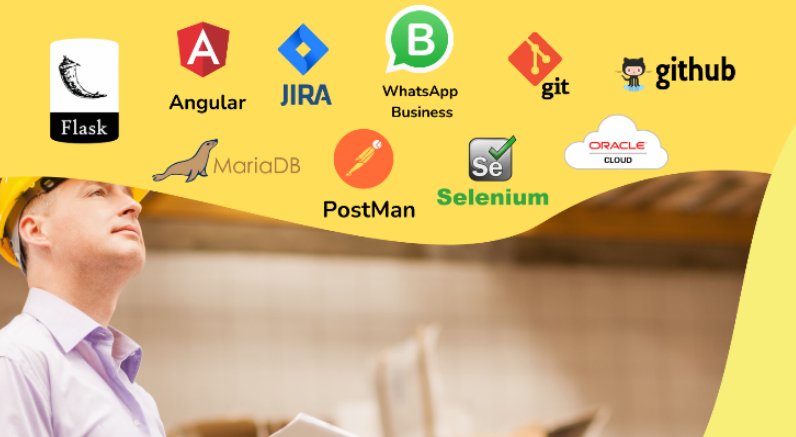

# Solución Personalizada

SSD otorga el soporte a una Distribuidora de Insumos Médicos, pero su estructura y funcionalidad es fácilmente adaptable a cualquier empresa del mismo rubro. Su tecnología web y diseño responsive permite acceder al sistema desde cualquier dispositivo.

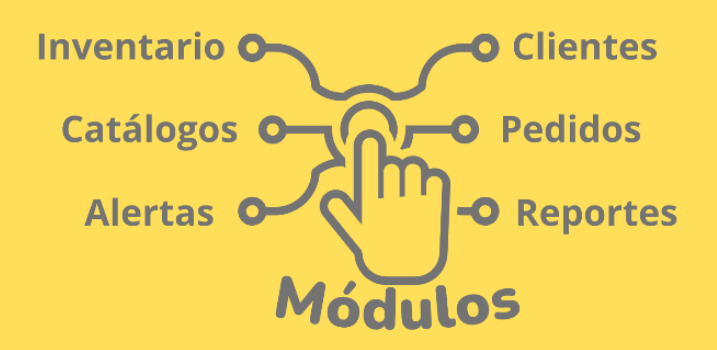

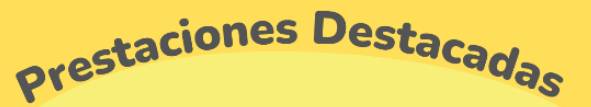

### Gestión de Inventario

Dá soporte tecnológico a los procesos de control de Stock, tarea fundamental de la empresa, permitiendo ahorrar tiempo y trabajo. Brinda automatización a la gestión de lotes y vencimientos.

## **Catálogos y Pedidos**

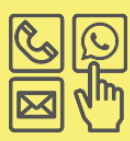

Facilidad para los clientes al realizar sus pedidos de forma simple y rápida, mediante la creación de catálogos personalizados, cuyo envío se realiza gracias a la integración con WhatsApp Business®.

#### **Docentes**

Ing. Zohil, Julio César Nelson Ing. Liberatori, Marcelo Sadí - Ing. Jaime, María Natalia

#### Cátedra de Proyecto Final - 2022

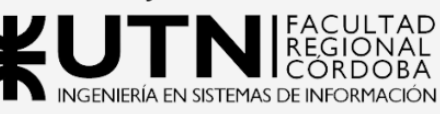

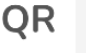

**Autores** 

**Barbaran, Gonzalo Manuel** gonzalomanuelbarbaran@gmail.com

Belbruno, Javier Alejandro javierbelbruno@gmail.com

Guzmán, Mónica Valeria mvale888@gmail.com

Lenta, Ariel Eduardo lenta.ariel@gmail.com

Neschisi, Carlos Joaquin j.neschisi@gmail.com

**Grupo 01 - 5K2** 

# **SSD - Sistema de Soporte a Distribuidora**

### **de Barbaran, Gonzalo - Belbruno, Javier - Guzmán, Valeria - Lenta, Ariel - Neschisi, Joaquín**

*Universidad Tecnológica Nacional, Facultad Regional Córdoba*

#### **Abstract**

*Sistema de Soporte a Distribuidora, o SSD, fué desarrollado como una solución de negocio que, por medio del uso de tecnologías web, logró la digitalización de la gestión de inventario y posibilitó el control centralizado de las comunicaciones con clientes, para una PyME familiar del rubro Droguería ubicada en la ciudad de Córdoba.*

*En su desarrollo, se prestó especial atención en informatizar una de las funciones principales del negocio, la gestión de inventario, la cual se realizaba de manera manual. Además, que permitiera un mayor control y seguimiento de las comunicaciones con los clientes finales; centralizando la vía de información. Esto se logró en conjunción con la aplicación WhatsApp Business, herramienta fundamental de comunicación de la empresa, con el beneficio obtenido de la reciente apertura total de su API para la integración con sistemas particulares.*

#### **Palabras Clave**

Solución de Negocio. Sistema de gestión. Distribuidora. Inventario. Comunicación. Catálogo. WhatsApp Business.

#### **Introducción**

Este Proyecto nace a partir de la búsqueda de una solución de negocio para una Pyme familiar, la cual cuenta con más de 20 años de trayectoria. Distribuidora Central es una distribuidora de venta de descartables médicos y medicamentos al por mayor y al por menor. En el estudio inicial del negocio, se identificó que el cuello de botella se presentaba en las tareas de gestión de inventario. Los empleados verificaban manualmente, lote por lote, qué productos estaban próximos a vencerse, o bien, aquellos que no habían tenido rotación de ventas en el último tiempo, además de registrar manualmente los ingresos y egresos de productos. También se detectó que los vendedores no llevaban un registro centralizado de las

comunicaciones con los clientes.

SSD ataca estos puntos débiles, teniendo como objetivo brindar soporte a la gestión de inventario, cartera de clientes, pedidos de presupuesto y generación de catálogos personalizados, todo a través de un sistema complementado con informes estadísticas, y alertas disparadas por el estado de los productos del inventario, tales como: productos próximos a vencer, límites de stock y falta de rotación de productos. Se destaca su diseño de interfaz Responsive, que permite a los usuarios acceder al sistema por medio de sus dispositivos móviles.

Además, SSD se integra con la aplicación WhatsApp Business para ser la vía principal de comunicación entre la Distribuidora y sus clientes, conservando las costumbres de trabajo existentes y la practicidad que este medio brinda tanto a la empresa como a los clientes.

La principal motivación del desarrollo de este sistema es posibilitar una mejora en la productividad de la empresa y la eficiencia en el uso de sus recursos, mediante la implementación de tecnología que dé soporte a los procesos de negocio y al mismo tiempo conserve la simplicidad y se adapte a la cultura de trabajo propia de una PyME familiar.

#### **Elementos del Trabajo y metodología**

La metodología elegida y que mejor se adaptó a la forma de trabajo del equipo, fue una metodología de desarrollo Iterativo-Incremental adquiriendo aspectos del marco de trabajo ágil<sup>[1]</sup> Scrum. El trabajo se abordó con un sprint inicial de tres semanas, en el cual se realizaron reuniones y entrevistas con el cliente con el fin de recolectar toda la información requerida para diseñar una solución de negocio que cumpliera con sus necesidades, a la vez que se elaboró un plan de proyecto para el desarrollo del sistema. Cada sprint posterior tuvo una duración de dos semanas, empleando los roles tradicionales de la metodología Scrum<sup>[2]</sup>, con la salvedad de que el rol de Product Owner fue asumido por un miembro de nuestro equipo, quien tomó la responsabilidad de mantener una comunicación contínua con el cliente.

Se planificaron 5 Releases, cada una con su objetivo bien definido y una versión parcial de la solución de negocio. Cada una de ellas correspondía a un conjunto de módulos del sistema que no se encontraban aún en condiciones de entrar en producción, pero que permitieron al cliente visualizar el avance del proyecto y proveer retroalimentación para ajustar aspectos claves del sistema a nuevos requerimientos o cambios en los existentes. El sistema completo y listo para producción se obtuvo en la última Release. Las tareas se organizaron con la herramienta Jira<sup>[3]</sup>, gestionando la carga de trabajo a través de tableros Kanban<sup>[4]</sup>, lo que permitió una mejor visualización y transparencia. Las ceremonias se adaptaron al contexto propio del proyecto, realizando dos reuniones de equipo semanales, mientras que el resto del tiempo se mantuvo una comunicación fluida por mensajes en un chat grupal.

El control de versiones fue llevado a cabo con el uso de las herramientas Git y GitHub<sup>[5]</sup>. Dado el carácter transaccional del sistema, se optó por el uso de una base de datos relacional. MariaDB<sup>[6]</sup> fue el motor de base datos elegido debido a que es de fuentes abiertas y posee un destacado rendimiento.

Para los servicios Back-end del sistema se decidió emplear el lenguaje Python[7] con el framework Flask<sup>[8]</sup>, y para el Front-end el framework Angular<sup>[9]</sup> con el lenguaje Typescript<sup>[10]</sup>.

El sistema se desplegó en una instancia de máquina virtual en la plataforma Oracle

OCI<sup>[11]</sup>, la cual brindó los recursos suficientes para el funcionamiento del sistema dentro de un plan gratuito.

#### **Resultados**

SSD se concibió como una solución web para brindar soporte a una empresa en particular, con el foco puesto en evitar complejizar los procesos de la misma.

El mayor desafío fue la integración del módulo de Comunicaciones con la interfaz de programación de aplicaciones (API) de WhatsApp Business para el envío de catálogos personalizados, cuyo objetivo fue centralizar las comunicaciones de los clientes de la distribuidora.

Como valor agregado, SSD procesa los datos provenientes de las transacciones llevadas a cabo para brindar informes y estadísticas, tales como productos más vendidos, productos con poca rotación, estadísticas de ventas, proporción de respuesta a catálogos enviados, entre otros.

#### **Discusión**

A pesar de las dependencias existentes con sistemas externos para cerrar el circuito de comunicación con el cliente final, hemos logrado aclarar incertidumbres sobre la construcción y despliegue del software. Investigando en el mercado, se pueden encontrar sistemas multipropósito de gestión de empresa, con módulos de marketing parametrizables, como también, soluciones particulares basadas solamente en la comunicación con el cliente a través de aplicaciones de chats. Sin embargo, podemos destacar que SSD se adapta a las necesidades del negocio, garantizando ser la solución más económica del mercado, a la vez que ofreciendo una simplicidad conveniente, ya que no se debe lidiar con la configuración de regionalismo que se presenta en los grandes sistemas de alcance global.

Con la implementación del sistema no solo se logró dar soporte a los procesos actuales de la organización, sino también proveer información valiosa para la toma de decisiones, en favor de los planes de expansión del negocio que poseen los dueños de Distribuidora Central.

#### **Conclusión**

SSD brinda a la distribuidora una forma simple de dar soporte tecnológico a los procesos fundamentales de la empresa, permitiendo ahorrar tiempo y trabajo, a la vez que transformando datos en información útil para la toma de decisiones. Busca también facilitar la experiencia de usuario, con interfaces adaptables a cualquier dispositivo web o móvil.

Es adecuado destacar que el sistema posee una estructura y funcionalidad fácilmente adaptable a cualquier empresa del mismo rubro.

Para una versión evolucionada de la aplicación, se pensó en ampliar el alcance del módulo de pedidos hacia un nuevo módulo de facturación, la cual va a requerir de investigación de las diferentes plataformas de pago existentes en la región. También es una opción a considerar la integración con otros servicios de mensajería, para adaptarse mejor a las preferencias de los clientes de la empresa.

#### **Agradecimientos**

A nuestros familiares, que fueron nuestros pilares en este proceso de formación y por su apoyo incondicional en todo momento.

A esta casa de estudios y el honor que nos otorga el pertenecer a ella.

A nuestros profesores, Ing. Julio Cesar Nelson Zohil, Ing. Maria Natalia Jaime e Ing. Marcelo Liberatori por su motivación, enseñanza y constante acompañamiento en el Proyecto.

A José Marconetti nuestro cliente, por su confianza y entusiasmo.

#### **Referencias**

[1[\]https://agilemanifesto.org/iso/es/principles.html](https://agilemanifesto.org/iso/es/principles.html) [Accedida en Marzo 2022] [2[\]https://scrumguides.org/docs/scrumguide/v2020/](https://scrumguides.org/docs/scrumguide/v2020/2020-Scrum-Guide-US.pdf) [2020-Scrum-Guide-US.pdf](https://scrumguides.org/docs/scrumguide/v2020/2020-Scrum-Guide-US.pdf) [Accedida en Marzo 2022] [3[\]https://www.atlassian.com/es/software/jira](https://www.atlassian.com/es/software/jira) [Accedida en Marzo 2022] [4[\]https://trello.com/guide](https://trello.com/guide) [Accedida en Abril 2022] [5[\]https://github.com/](https://github.com/) [Accedida en Agosto 2022] [6[\]https://scriptingmysql.wordpress.com/2019/11/1](https://scriptingmysql.wordpress.com/2019/11/14/installing-mysql-on-oracle-clouds-always-free-compute-instance/) [4/installing-mysql-on-oracle-clouds-always-free-co](https://scriptingmysql.wordpress.com/2019/11/14/installing-mysql-on-oracle-clouds-always-free-compute-instance/) [mpute-instance/](https://scriptingmysql.wordpress.com/2019/11/14/installing-mysql-on-oracle-clouds-always-free-compute-instance/) [Accedida Junio 2022] [7[\]https://www.udemy.com/course/universidad-pyt](https://www.udemy.com/course/universidad-python-desde-cero-hasta-experto-django-flask-rest-web/learn/lecture/19975818#overview) [hon-desde-cero-hasta-experto-django-flask-rest-we](https://www.udemy.com/course/universidad-python-desde-cero-hasta-experto-django-flask-rest-web/learn/lecture/19975818#overview) [b/learn/lecture/19975818#overview](https://www.udemy.com/course/universidad-python-desde-cero-hasta-experto-django-flask-rest-web/learn/lecture/19975818#overview) [Accedida en Abril 2022] [8[\]https://www.udemy.com/course/universidad-pyt](https://www.udemy.com/course/universidad-python-desde-cero-hasta-experto-django-flask-rest-web/learn/lecture/19975818#overview) [hon-desde-cero-hasta-experto-django-flask-rest-we](https://www.udemy.com/course/universidad-python-desde-cero-hasta-experto-django-flask-rest-web/learn/lecture/19975818#overview) [b/learn/lecture/19975818#overview](https://www.udemy.com/course/universidad-python-desde-cero-hasta-experto-django-flask-rest-web/learn/lecture/19975818#overview) [Accedida en Abril 2022] [9[\]https://angular.io/start](https://angular.io/start) [Accedida Agosto 2022] [10[\]https://www.typescriptlang.org/docs/handbook/](https://www.typescriptlang.org/docs/handbook/intro.html) [intro.html](https://www.typescriptlang.org/docs/handbook/intro.html) [Accedida Julio 2022] [11<https://www.oracle.com/es/cloud/> [Accedida Mayo 2022]

#### **Datos de Contacto:**

*-Barbaran, Gonzalo Manuel e-mail: [gonzalomanuelbarbaran@gmail.com](mailto:gonzalomanuelbarbaran@gmail.com)*

- *-Belbruno, Javier Alejandro e-mail: [javierbelbruno@gmail.com](mailto:javierbelbruno@gmail.com)*
- *-Guzmán, Mónica Valeria e-mail: [mvale888@gmail.com](mailto:mvale888@gmail.com)*
- *-Lenta, Ariel Eduardo e-mail: [lenta.ariel@gmail.com](mailto:lenta.ariel@gmail.com)*
- *-Neschisi, Carlos Joaquín e-mail: [j.neschisi@gmail.com](mailto:J.Neschisi@gmail.com)*

# **PLANILLA PARA CATALOGAR EL PROYECTO FINAL**

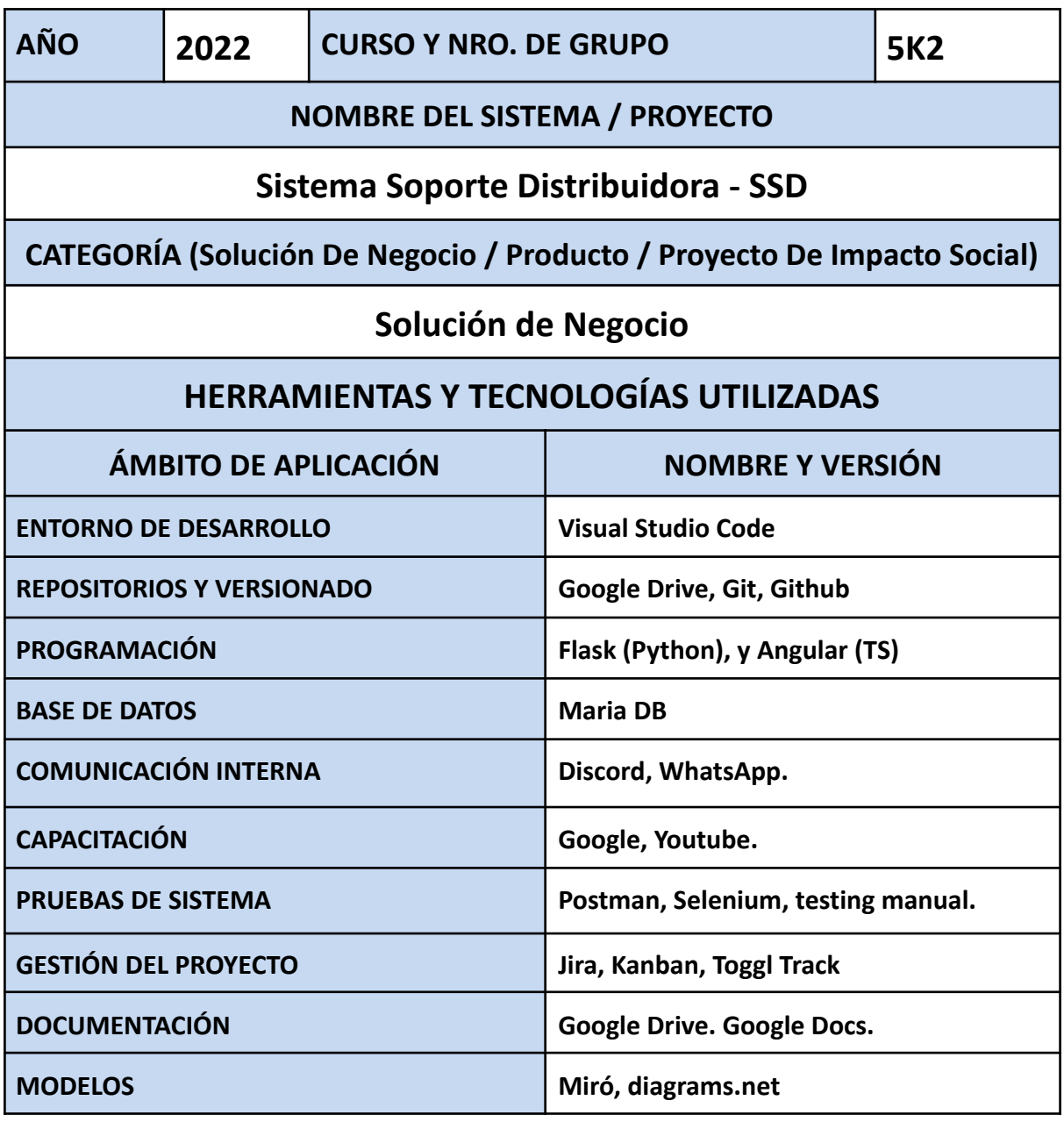